## How to Create a Hot Deal

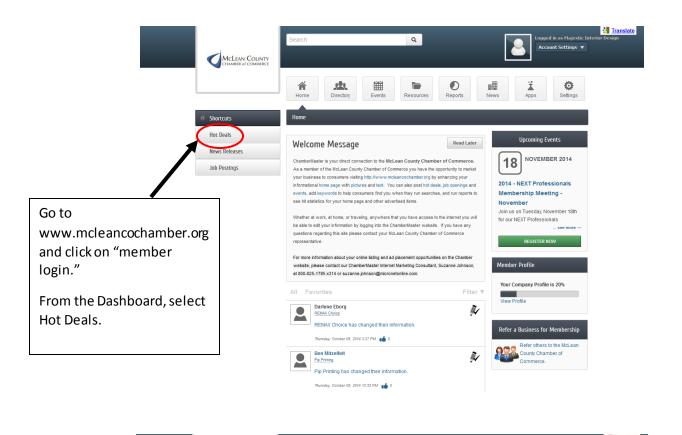

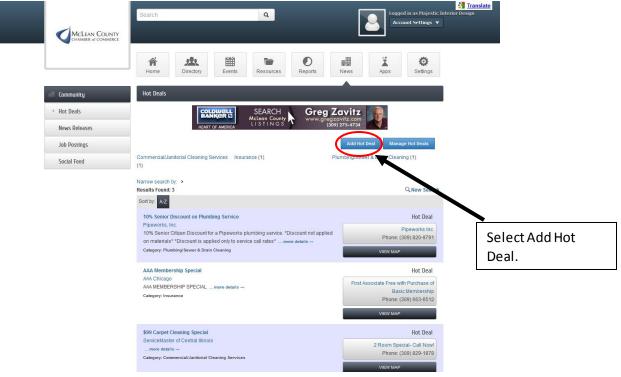

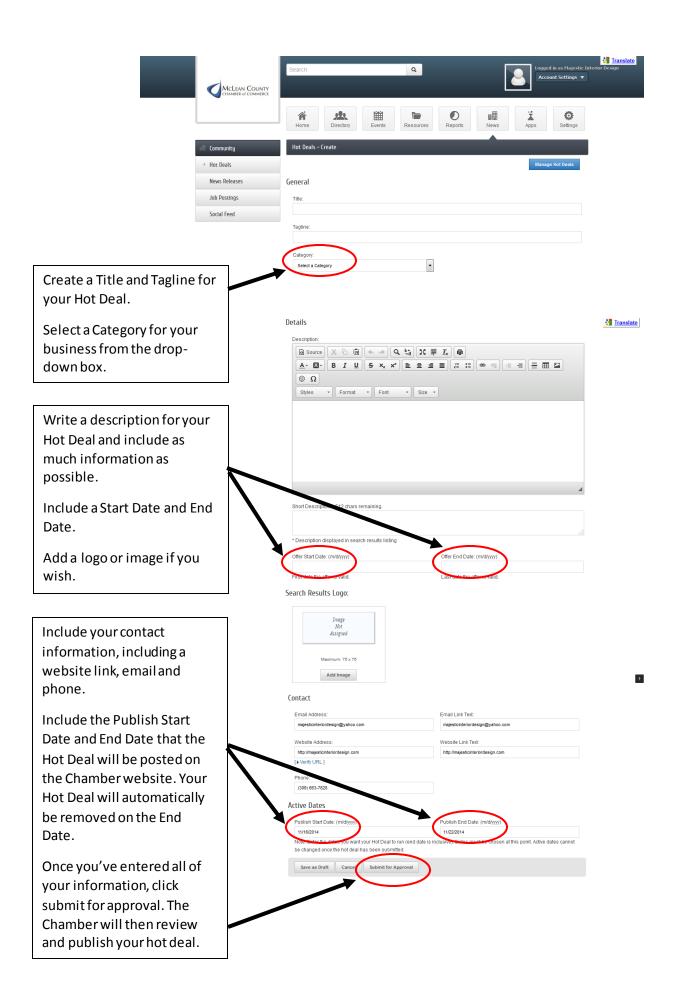